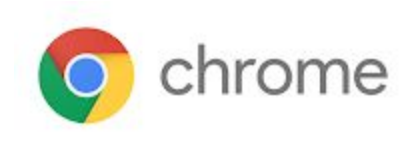

# M64 Enterprise Release Notes

Every 6 weeks, Google releases an update to its Chrome Browser. Each release includes thousands of improvements and other changes. The following release notes are intended for IT administrators managing the Chrome Browser in their organization.

*These release notes were last updated on April 4, 2018*

**See the latest version of these release notes online at <https://support.google.com/chrome/a/answer/7679408>**

## Additional resources

- How Chrome releases work-Chrome [Release](https://chromium.googlesource.com/chromium/src/+/lkcr/docs/process/release_cycle.md) Cycle
- Chrome [Browser](https://chrome.com/enterprise) downloads and Chrome Enterprise product overviews-Chrome Browser for **[Enterprise](https://chrome.com/enterprise)**
- Chrome version status and timelines–Chrome [Platform](https://www.chromestatus.com/features/schedule) Status | Google [Update](https://omahaproxy.appspot.com/) Server Viewer
- Announcements: Chrome [Releases](https://chromereleases.googleblog.com/) Blog | [Chromium](https://blog.chromium.org/) Blog

## Still need help?

- G Suite, Cloud Identity customers (authorized access, only) Contact support
- Chrome Browser Enterprise support-Sign up to contact a [specialist](https://goo.gl/5b6B5X)
- Chrome [Administrators](https://productforums.google.com/forum/#!forum/chrome-admins) Forum
- Chrome [Enterprise](https://support.google.com/chrome/a#topic=4386908) Help Center

## Release notes for Chrome 64

### **Security updates**

The Chrome [Releases](https://chromereleases.googleblog.com/2017/07/stable-channel-update-for-desktop.html) Blog lists all the latest Chrome security changes. Chrome 64 also mitigates against speculative [side-channel](https://www.chromium.org/Home/chromium-security/ssca) attacks.

#### **Site isolation improvements**

With M64, we fixed known issues and made improvements with site [isolation](https://support.google.com/chrome/a/answer/7581529).

## **Enterprise features**

#### **Forced sign-in**

This feature allows admins to force a user to sign in with their Google account before using Chrome. It ensures Chrome can only be used when under management by cloud-based policies configured in the Admin [console](https://admin.google.com/). See Force users to sign in to [Chrome.](https://support.google.com/chrome/a/answer/7572556)

## **UI changes**

#### **Site muting**

You can mute/unmute sites by interacting with the tab options or by clicking Lock  $\Box$  to the left of the URL (desktop only). The Sound settings page (for the desktop,

chrome://settings/content/sound) lets you add exceptions for individual sites, as well as turn on/off audio for all sites. If you mute a site through this feature, all open tabs for that site are muted.

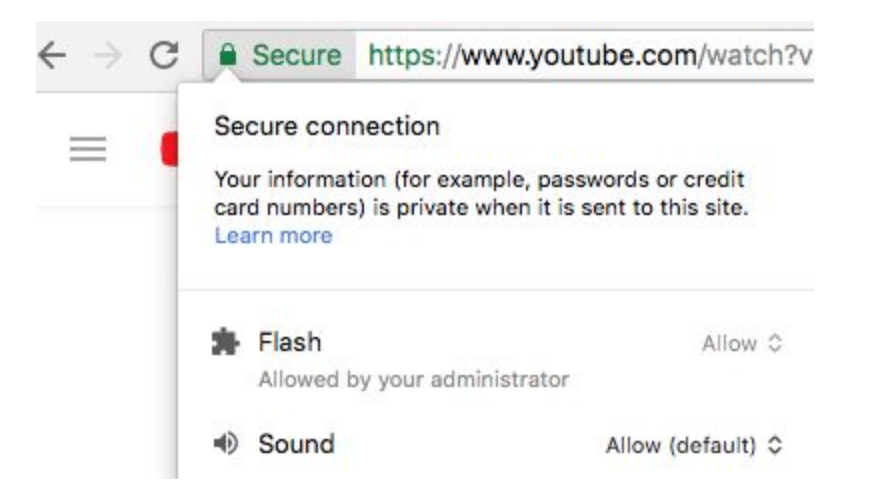

#### **Stronger pop-up blocker**

One out of every 5 user feedback reports submitted on Chrome for desktop mention some type of unwanted content. Examples include links to third-party websites disguised as play buttons or transparent overlays on websites that capture all clicks and open new tabs or windows. In this release, Chrome's pop-up blocker now [prevents](https://blog.chromium.org/2017/11/expanding-user-protections-on-web.html) sites with these types of abusive [experiences](https://support-content-draft.corp.google.com/webtools/answer/7347327) from opening new tabs or windows. Site owners can use the **Abusive [Experiences](https://www.google.com/webmasters/tools/abusive-experience-unverified) Report** in Google Search Console to see if any of these abusive experiences have been found on their site and improve their user experience.

#### **Change to JavaScript dialogs**

We are changing the way Chrome handles JavaScript dialogs window.alert(), window.confirm(), window.prompt() to improve user experience and better align with other modern browser's

behaviors. Background tabs are no longer brought to the foreground when a dialog is triggered. Instead, the tab header shows a small visual indicator.

Sites can still show browser notifications if permitted by the user or admin. Users can allow browser notifications by interacting with the pop-up permission prompt or [changing](https://support-content-draft.corp.google.com/chrome/answer/114662) site [permissions.](https://support-content-draft.corp.google.com/chrome/answer/114662) Admins can use the [NotificationsAllowedForUrls](https://www.chromium.org/administrators/policy-list-3#NotificationsAllowedForUrls) policy through GPO or the Admin console to list site URLs they want to allow to display notifications to users (for example, [calendar.google.com\)](http://calendar.google.com/).

## **Developer changes**

#### **Resize Observer**

Traditionally, responsive web applications have used CSS media queries or window.onresize to build responsive components that adapt content to different viewport sizes. However, both of these are global signals and require the overall viewport to change in order for the site to respond accordingly. Chrome now supports the Resize [Observer](https://wicg.github.io/ResizeObserver/) API to give web applications finer [control](https://developers.google.com/web/updates/2016/10/resizeobserver) to observe [changes](https://googlechrome.github.io/samples/resizeobserver/) to sizes of elements on a page.

This code snippet uses the Resize Observer API to observe changes to an element:

```
const ro = new ResizeObserver((entries) => {
```
for (const entry of entries) {

const cr = entry.contentRect;

console.log('Element:', entry.target);

console.log(`Element size: \${cr.width}px × \${cr.height}px`);

console.log(`Element padding: \${cr.top}px / \${cr.left}px`);

}

})

```
// Observe one or multiple elements
```
#### ro.observe(someElement);

#### **import.meta**

Developers writing JavaScript modules often want access to host-specific metadata about the current module. To make this easier, Chrome now [supports](https://docs.google.com/document/d/1XUmaB3LfneOjjtTN_6GHsHfpvdL2EYKJAyfOCaEGars/edit#heading=h.1mh17mkx62g) the [import.meta](https://github.com/tc39/proposal-import-meta) property within modules that exposes the module URL via import.meta.url. Library authors might want to access the URL of the module being bundled into the library to more easily resolve resources relative to the module file as opposed to the current HTML document. In the future, Chrome plans to add more properties to import.meta.

## **Deprecations**

#### **SharedArrayBuffer (M63)**

In line with [other](https://blog.mozilla.org/security/2018/01/03/mitigations-landing-new-class-timing-attack/) [browsers,](https://blogs.windows.com/msedgedev/2018/01/03/speculative-execution-mitigations-microsoft-edge-internet-explorer/) starting on January 5, 2018, Chrome disabled [SharedArrayBuffer](https://developer.mozilla.org/en-US/docs/Web/JavaScript/Reference/Global_Objects/SharedArrayBuffer) on Chrome 63. To help reduce the efficacy of speculative [side-channel](https://www.chromium.org/Home/chromium-security/ssca) attacks, Chrome will modify the behavior of other APIs, such as performance.now. This is intended as a temporary measure until other mitigations are in place.

#### **Enable CommonName fallback for local anchors policy (M66)**

Chrome offered the [EnableCommonNameFallbackForLocalAnchors](http://www.chromium.org/administrators/policy-list-3#EnableCommonNameFallbackForLocalAnchors) policy to give IT admins more time to update their local certificates. As of Chrome 66, targeted for Stable Channel on April 2018, we will start deprecating this policy, which removes the ability to allow certificates on sites using a certificate issued by local trust anchors that is missing the subjectAlternativeName extension. If an end-user running Chrome 66 attempts to access a site where the certificate isn't allowed, they will see a warning that the certificate cannot be trusted.

#### **Adobe Flash Deprecation**

Adobe announced on July 25, 2017 it plans to deprecate Flash by the end of 2020. See [Adobe's](https://theblog.adobe.com/adobe-flash-update/) [announcement](https://theblog.adobe.com/adobe-flash-update/) and [Chrome's](https://www.blog.google/products/chrome/saying-goodbye-flash-chrome/) blog post regarding the Flash deprecation.